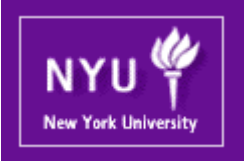

#### **CSCI-UA.0201**

#### **Computer Systems Organization**

### Machine-Level Programming III

Mohamed Zahran (aka Z) mzahran@cs.nyu.edu http://www.mzahran.com

Some slides adapted (and slightly modified) from:

- Clark Barrett
- Jinyang Li
- Randy Bryant
- Dave O'Hallaron

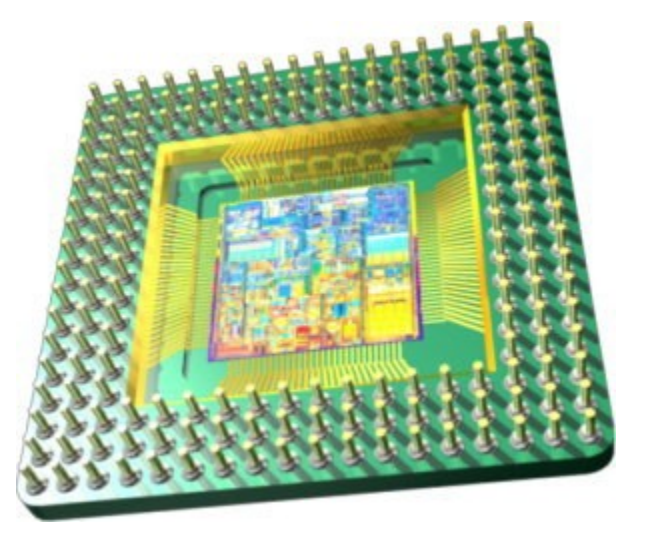

# How to implement loops?

- do-while
- while
- for

## "Do-While" Loop Example

#### C Code

```
long pcount_do
long pcount_do
 (unsigned long x) {
 (unsigned long x) {
 long result = 0;
 long result = 0;
 do {
 do {
 result += x & 0x1;
 result += x & 0x1;
x \gg 1; } while (x);
 } while (x);
 return result;
 return result;
}
}
```
#### Goto Version

```
long pcount_goto
long pcount_goto
 (unsigned long x) {
 (unsigned long x) {
 long result = 0;
 long result = 0;
  loop:
loop:
 result += x & 0x1;
 result += x & 0x1;
 x >>= 1;
 x >>= 1;
 if(x) goto loop;
 if(x) goto loop;
 return result;
 return result;
}
```
- Count number of 1's in argument x
- Use conditional branch to either continue looping or to exit loop

**}**

# "Do-While" Loop Compilation

Goto Version

```
long pcount_goto
long pcount_goto
 (unsigned long x) {
 (unsigned long x) {
 long result = 0;
 long result = 0;
  loop:
loop:
 result += x & 0x1;
 result += x & 0x1;
 x >>= 1;
 x >>= 1;
 if(x) goto loop;
 if(x) goto loop;
 return result;
 return result;
}
}
```
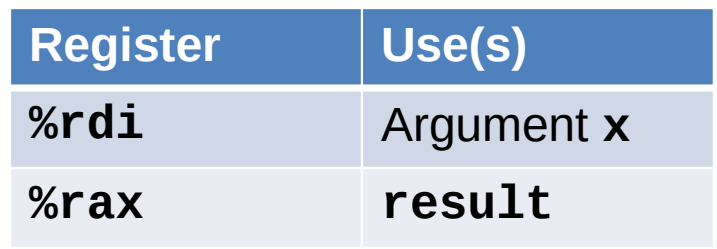

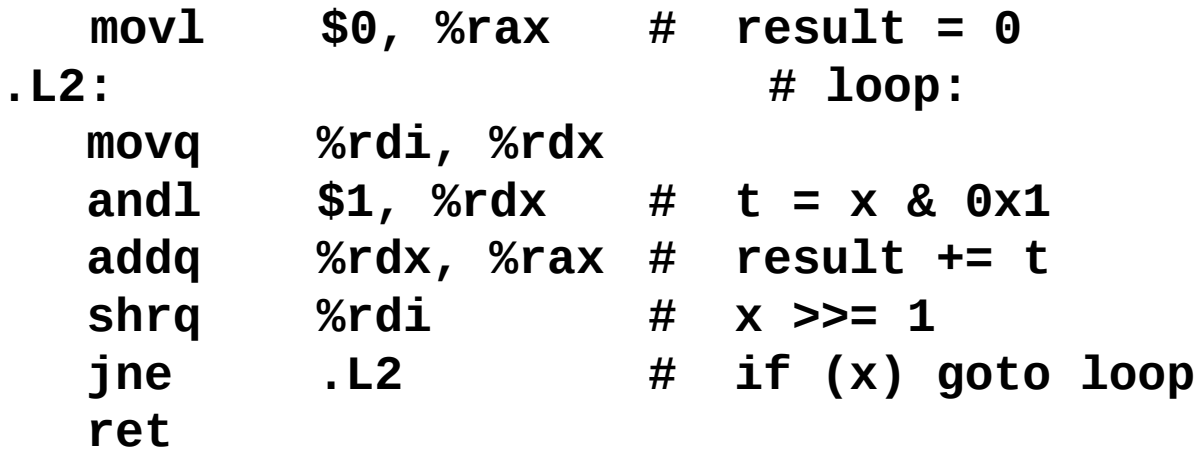

## General "Do-While" Translation

C Code

do do *Body Body* while (*Test*); while (*Test*); Goto Version

loop: loop: *Body Body* if (*Test*) if (*Test*) goto loop goto loop

## General "While" Translation #1

• "Jump-to-middle" translation

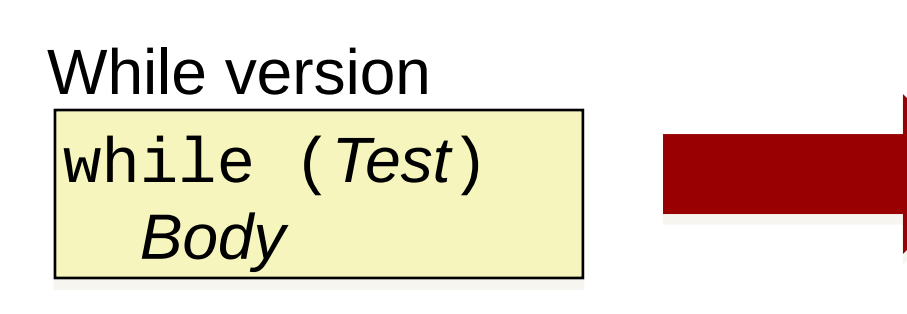

Goto Version

 goto test; goto test; loop: loop: *Body Body* test: test: if (*Test*) if (*Test*) goto loop; goto loop; done: done:

# While Loop Example #1

#### C Code

```
long pcount_while
long pcount_while
 (unsigned long x) {
 (unsigned long x) {
 long result = 0;
 long result = 0;
 while (x) {
 while (x) {
 result += x & 0x1;
 result += x & 0x1;
x \gg 1; }
 }
 return result;
 return result;
}
}
```
#### Jump to Middle

```
long pcount_goto_jtm
 (unsigned long x) {
 (unsigned long x) {
 long result = 0;
 long result = 0;
 goto test;
 goto test;
 loop:
loop:
 result += x & 0x1;
 result += x & 0x1;
 x >>= 1;
 x >>= 1;
 test:
test:
 if(x) goto loop;
 if(x) goto loop;
 return result;
 return result;
}
}
```
- Compare to do-while version of function
- Initial goto starts loop at test

# General "While" Translation #2

#### While version

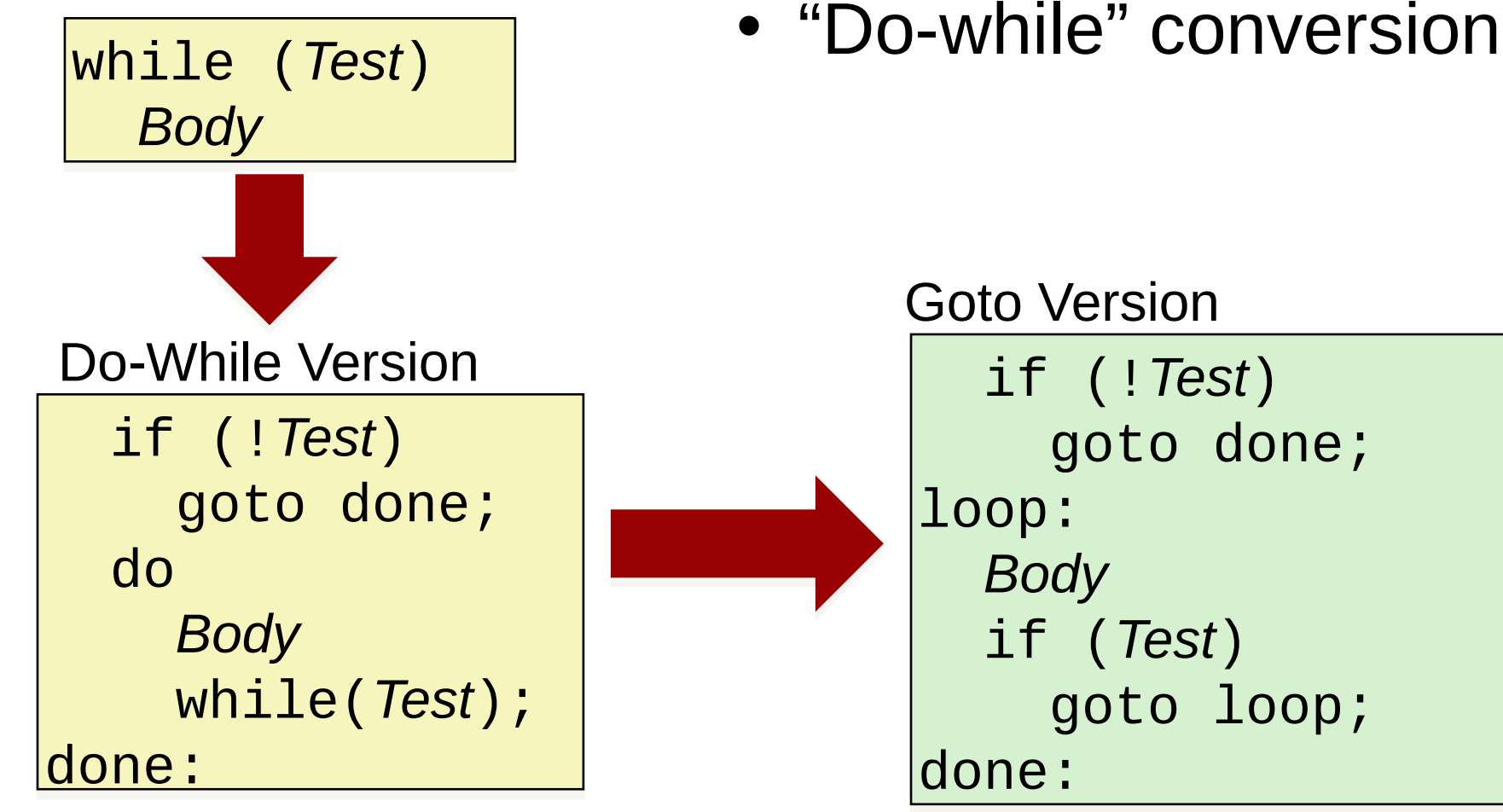

# While Loop Example #2

#### C Code

```
long pcount_while
long pcount_while
 (unsigned long x) {
 (unsigned long x) {
 long result = 0;
 long result = 0;
 while (x) {
 while (x) {
 result += x & 0x1;
 result += x & 0x1;
x \gg 1; }
 }
 return result;
 return result;
}
}
```
#### Do-While

```
long pcount_goto_dw
 (unsigned long x) {
 (unsigned long x) {
 long result = 0;
 long result = 0;
 if (!x) goto done;
 if (!x) goto done;
 loop:
loop:
 result += x & 0x1;
 result += x & 0x1;
 x >>= 1;
 x >>= 1;
 if(x) goto loop;
 if(x) goto loop;
 done:
done:
 return result;
 return result;
}
}
```
- Compare to do-while version of function
- Initial conditional guards entrance to loop

### "For" Loop Form

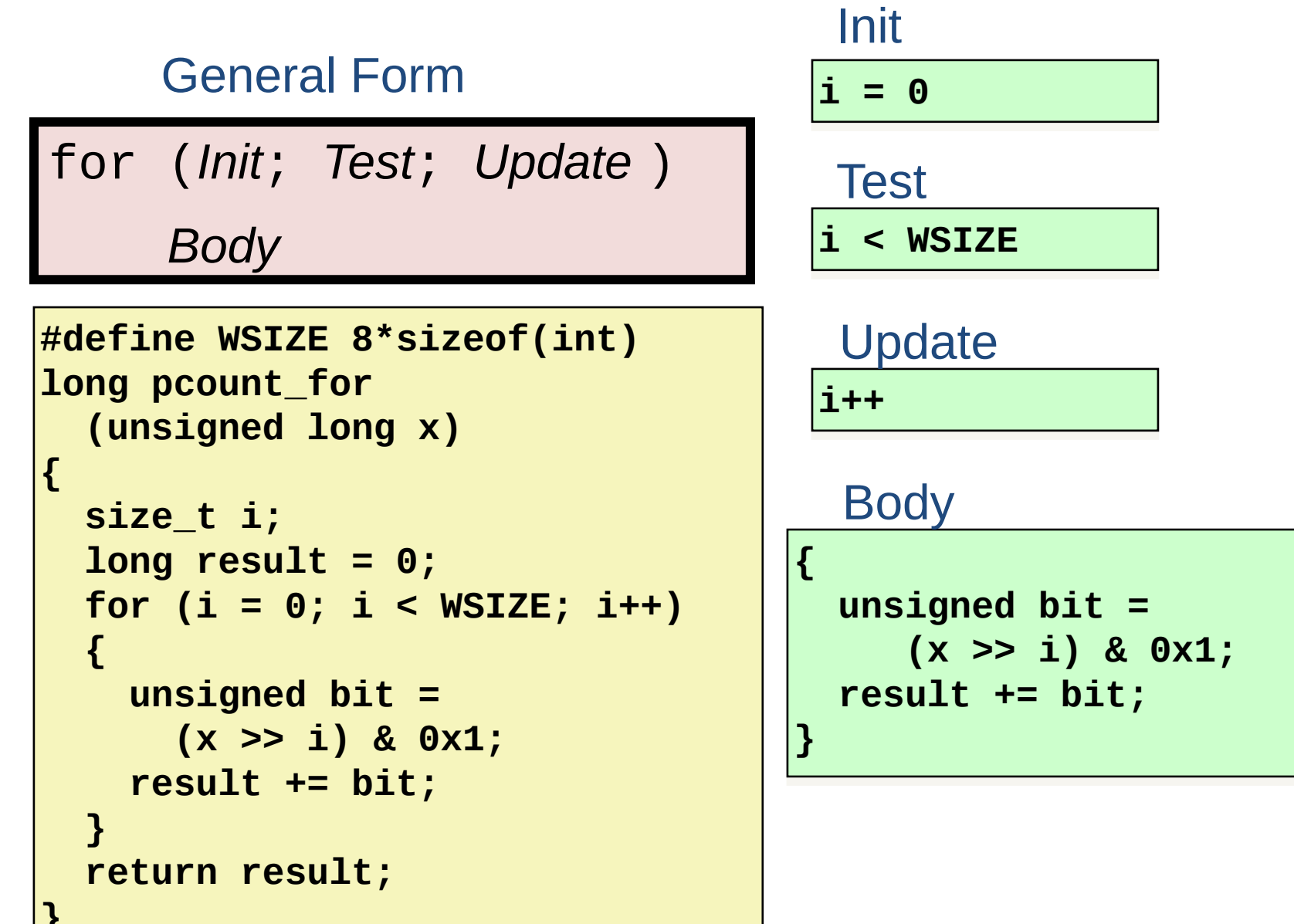

### "For" Loop While Loop for (*Init*; *Test*; *Update* ) For Version

*Body*

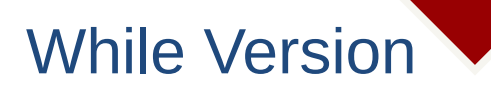

*Init;*

<u>}</u>

while (*Test* ) {

*Body*

 *Update*;

### For-While Conversion

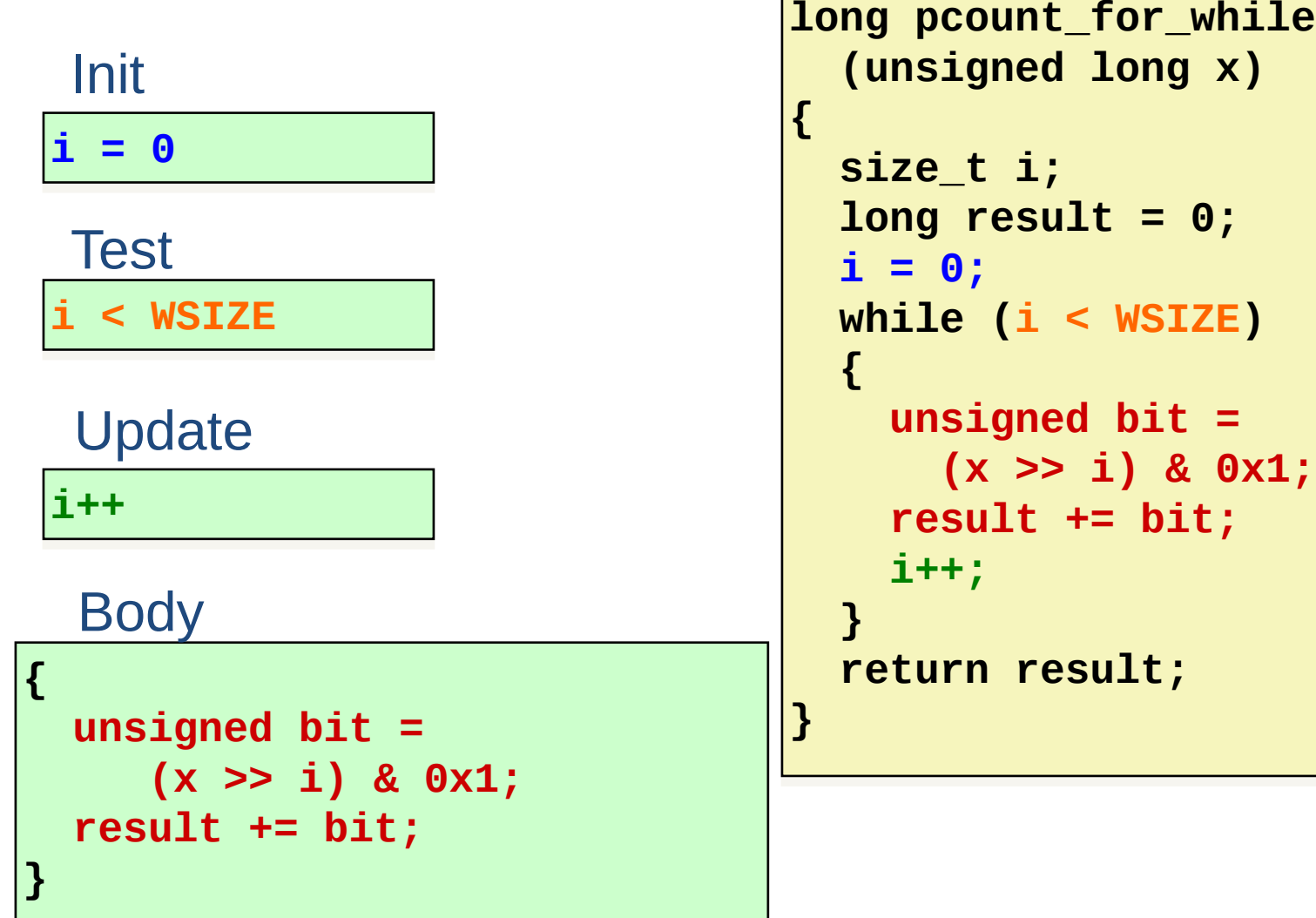

### Switch statement

```
long switch_eg
long switch_eg
 (long x, long y, long z)
 (long x, long y, long z)
{
{
 long w = 1;
 long w = 1;
 switch(x) {
 switch(x) {
 case 1:
 case 1:
 w = y*z;
 w = y*z;
 break;
 break;
 case 2:
 case 2:
 w = y/z;
 w = y/z;
 /* Fall Through */
 /* Fall Through */
 case 3:
 case 3:
 w += z;
 w += z;
 break;
 break;
 case 5:
 case 5:
 case 6:
 case 6:
 w -= z;
 w -= z;
 break;
 break;
 default:
 default:
 w = 2;
 w = 2;
 }
 return w;
 return w;
}
 }
}
```
# **Example**

- Multiple case labels
	- Here: 5 & 6
- Fall through cases
	- Here: 2
- Missing cases – Here: 4

## Jump Table Structure

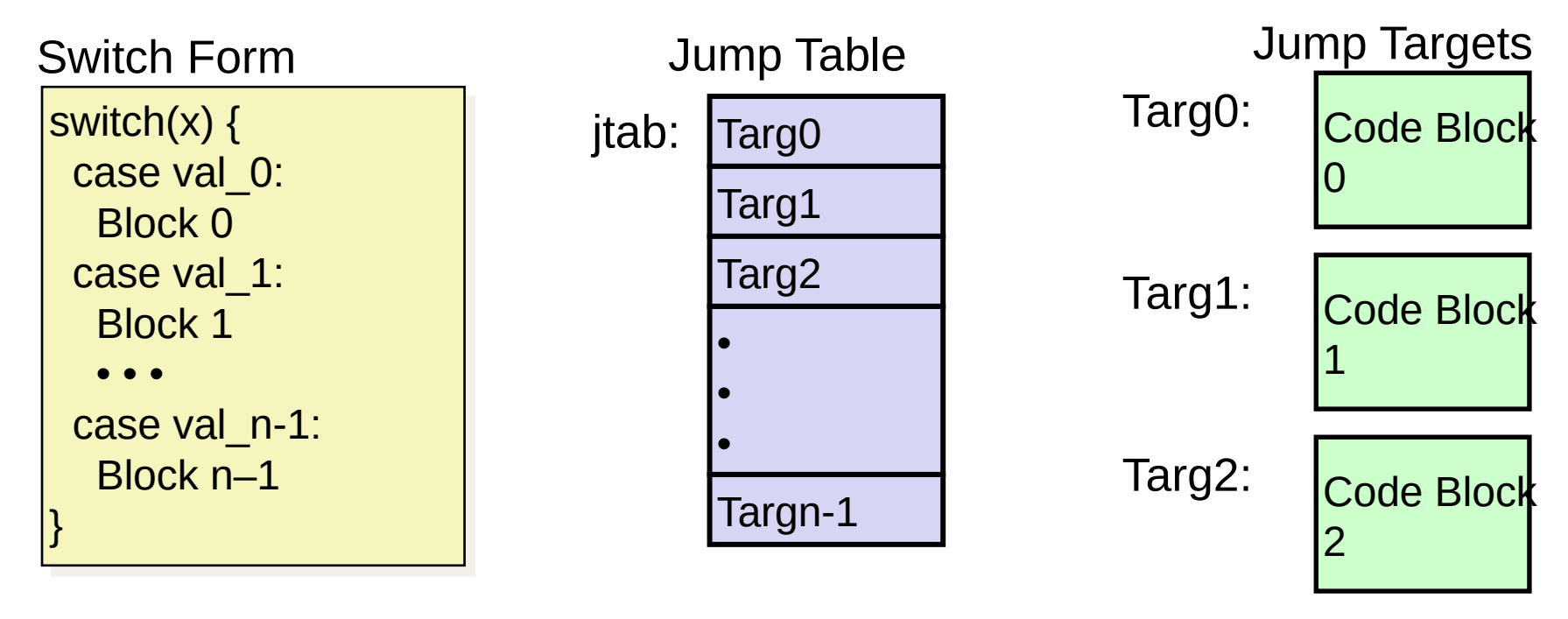

goto \*JTab[x]; Translation (Extended C)

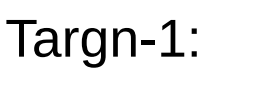

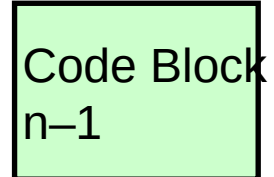

•

•

•

## Switch Statement Example

```
long switch_eg(long x, long y, long z)
long switch_eg(long x, long y, long z)
{
{
 long w = 1;
 long w = 1;
 switch(x) {
 switch(x) {
 . . .
 . . .
 }
 }
 return w;
 return w;
}
}
```
Setup:

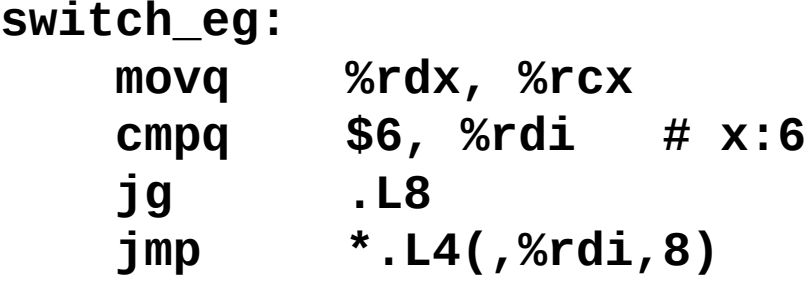

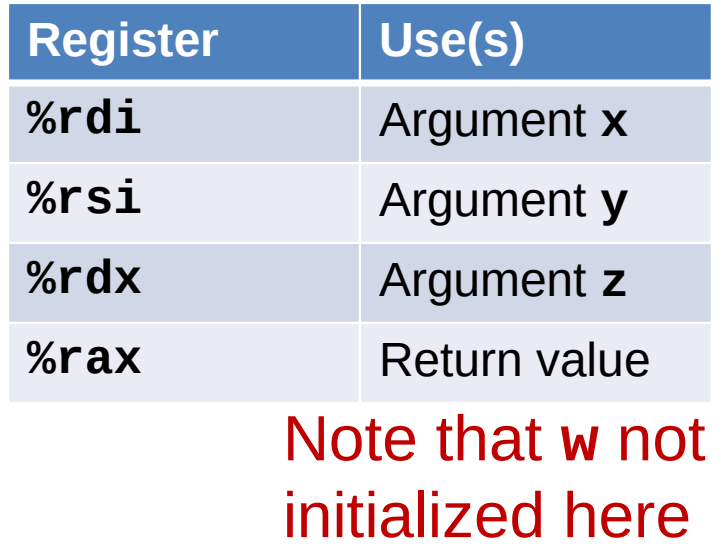

### Switch Statement Example

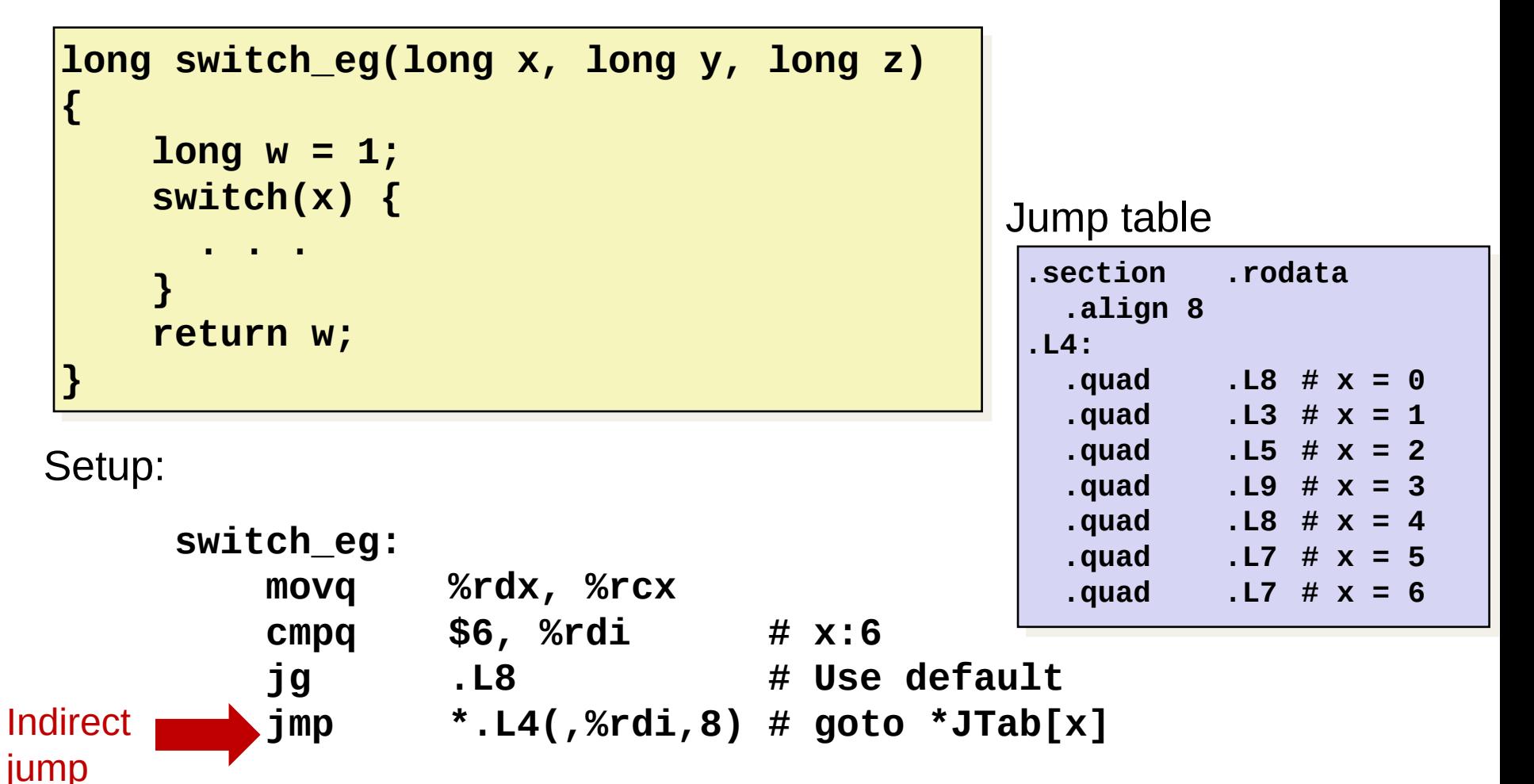

# Assembly Setup Explanation

- Table Structure
	- Each target requires 8 bytes
	- Base address at .L4
- Jumping
	- Direct: **jmp .L8**
	- Jump target is denoted by label .L8
	- Indirect: **jmp \*.L4(,%rdi,8)**
	- Start of jump table: .L4
	- Must scale by factor of 8 (addresses are 8 bytes)
	- Fetch target from effective Address .L4 + x\*8
		- Only for  $0 \le x \le 6$

#### Jump table

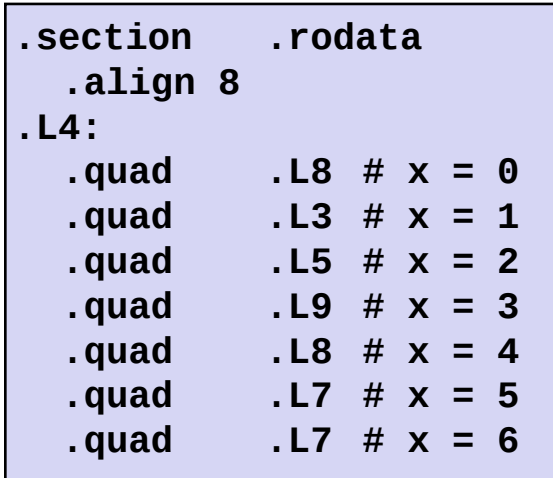

## Jump Table

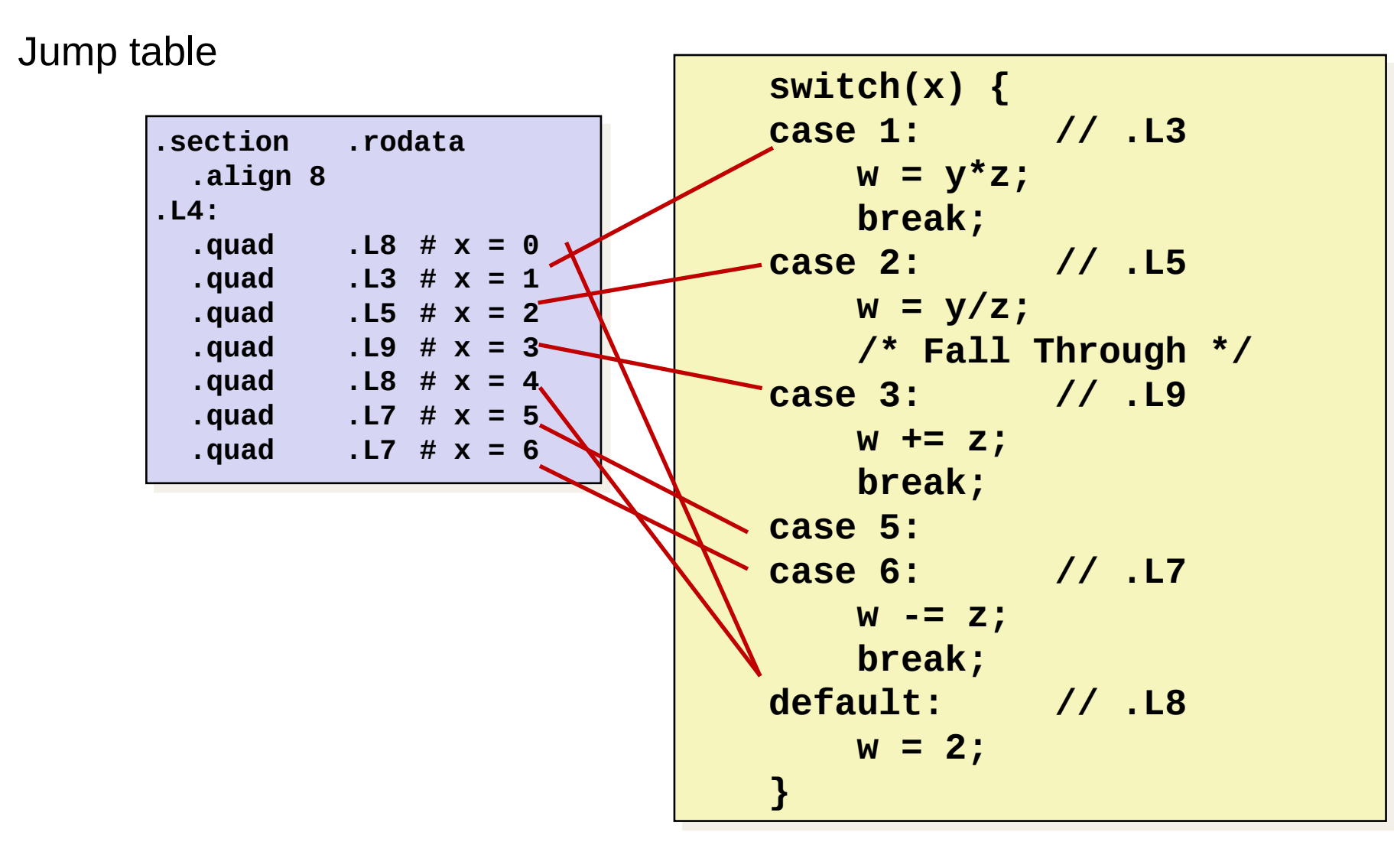

### Code Blocks (x == 1)

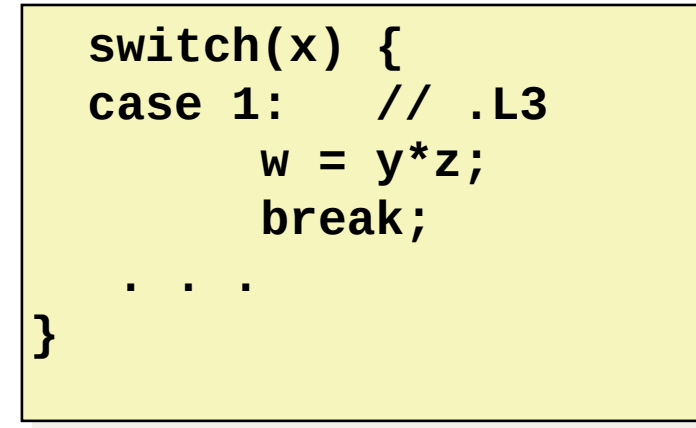

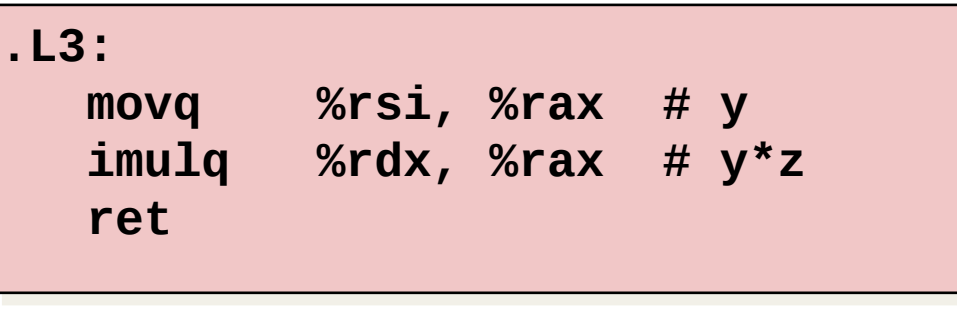

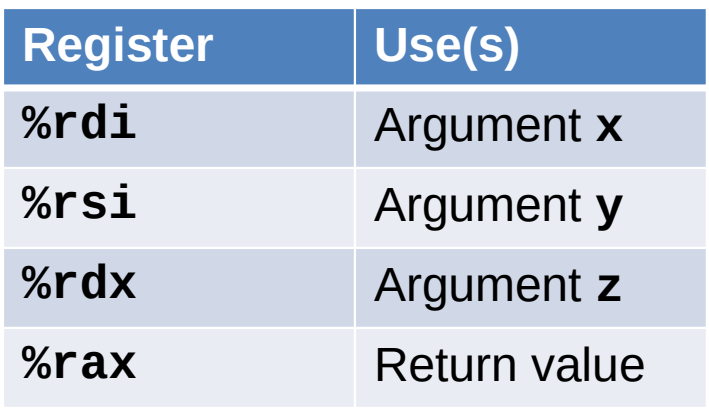

## Handling Fall-Through

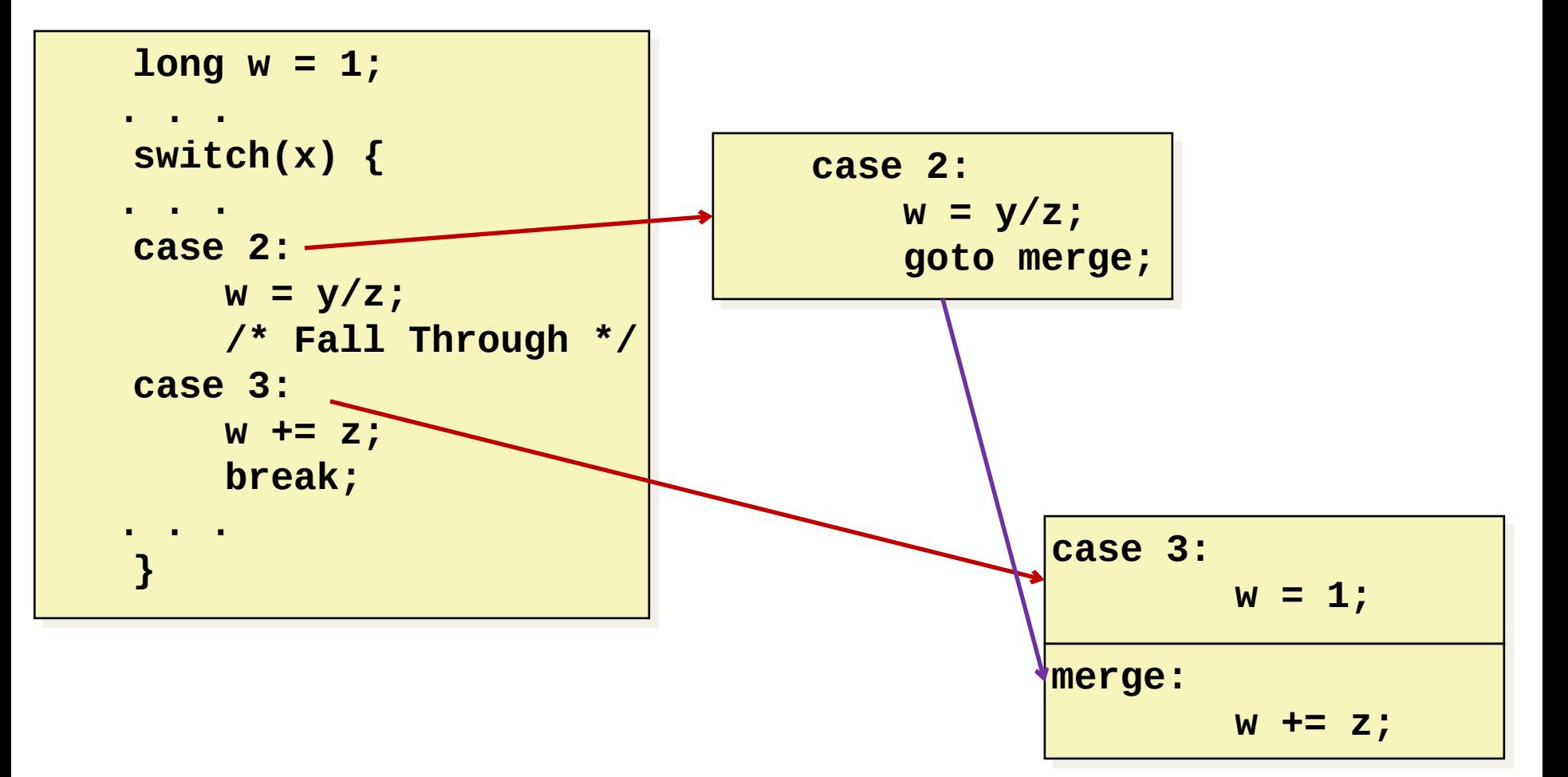

## Code Blocks  $(x == 2, x == 3)$

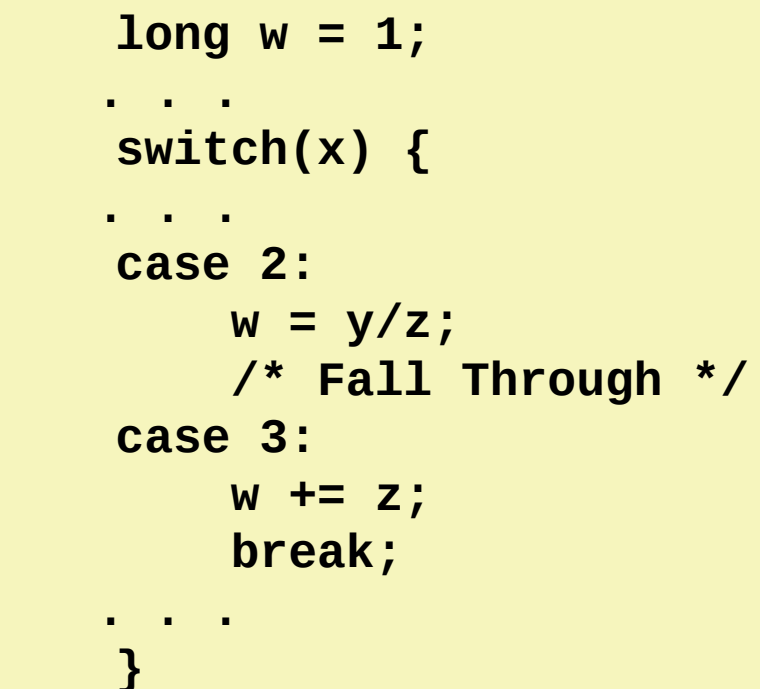

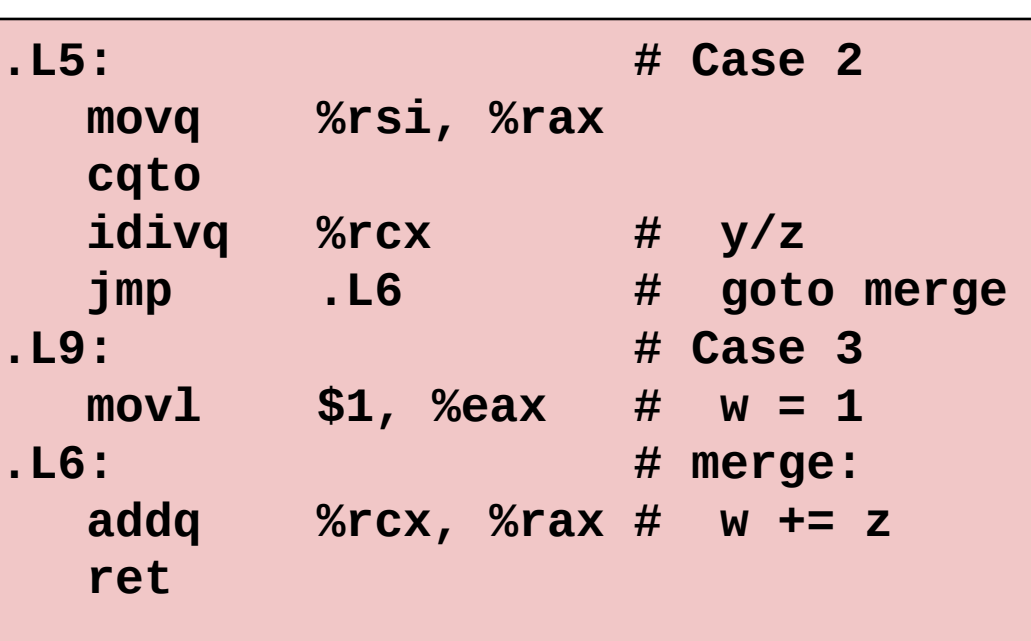

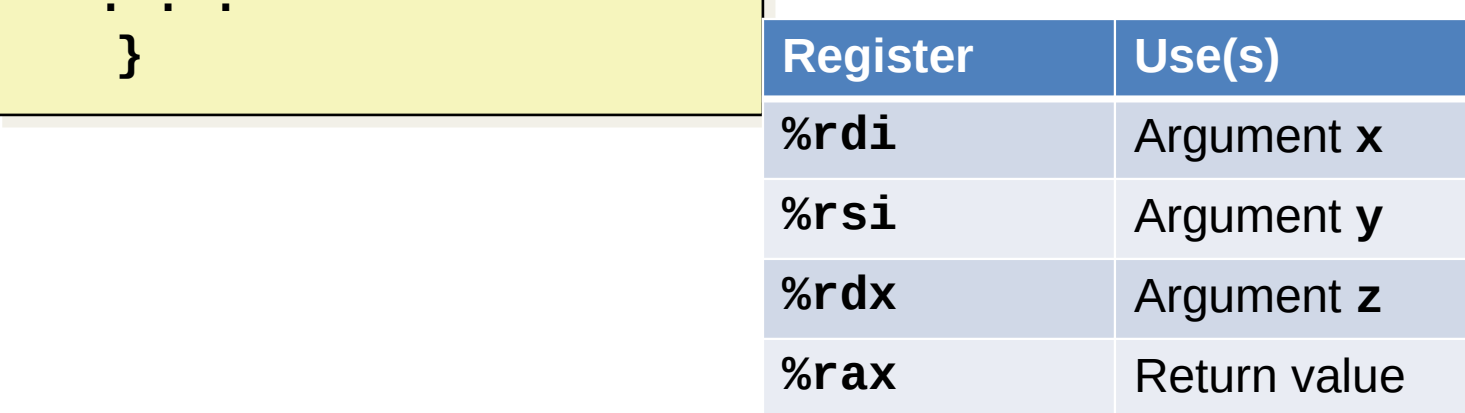

### Code Blocks ( $x == 5$ ,  $x == 6$ , default)

```
 switch(x) {
 switch(x) {
 . . .
 case 5: // .L7
 case 5: // .L7
 case 6: // .L7
 case 6: // .L7
 w -= z;
 w -= z;
 break;
 break;
 default: // .L8
 default: // .L8
 w = 2; 
 w = 2; 
}
 . . .
```
**}**

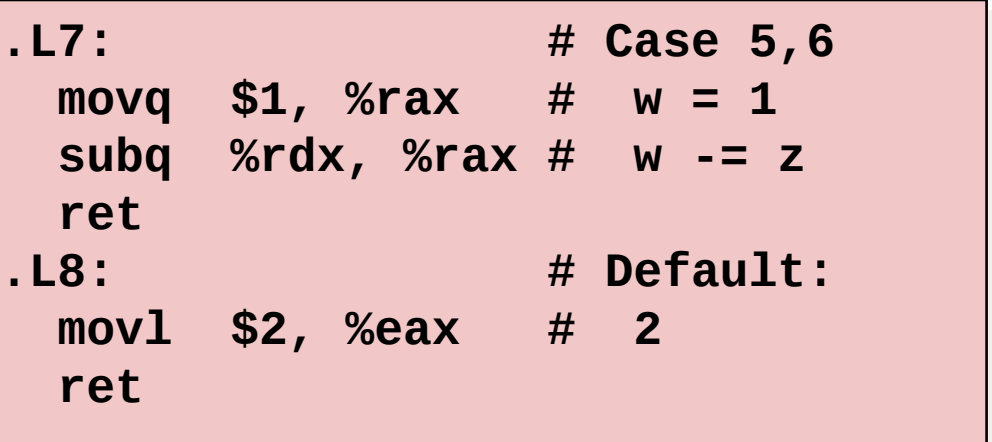

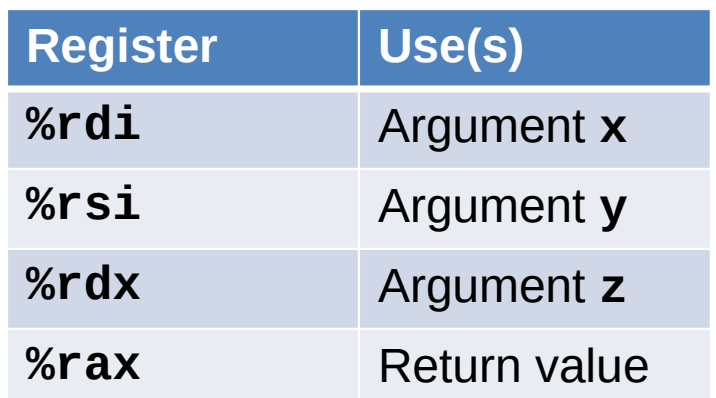

## **Conclusions**

- C Control
	- if-then-else
	- do-while
	- while, for
	- switch
- Assembler Control
	- Conditional jump
	- Conditional move
	- Indirect jump (via jump tables)
	- Compiler generates code sequence to implement more complex control